## Sonel PQM-707

Power Quality Analyzer • Quick Guide

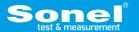

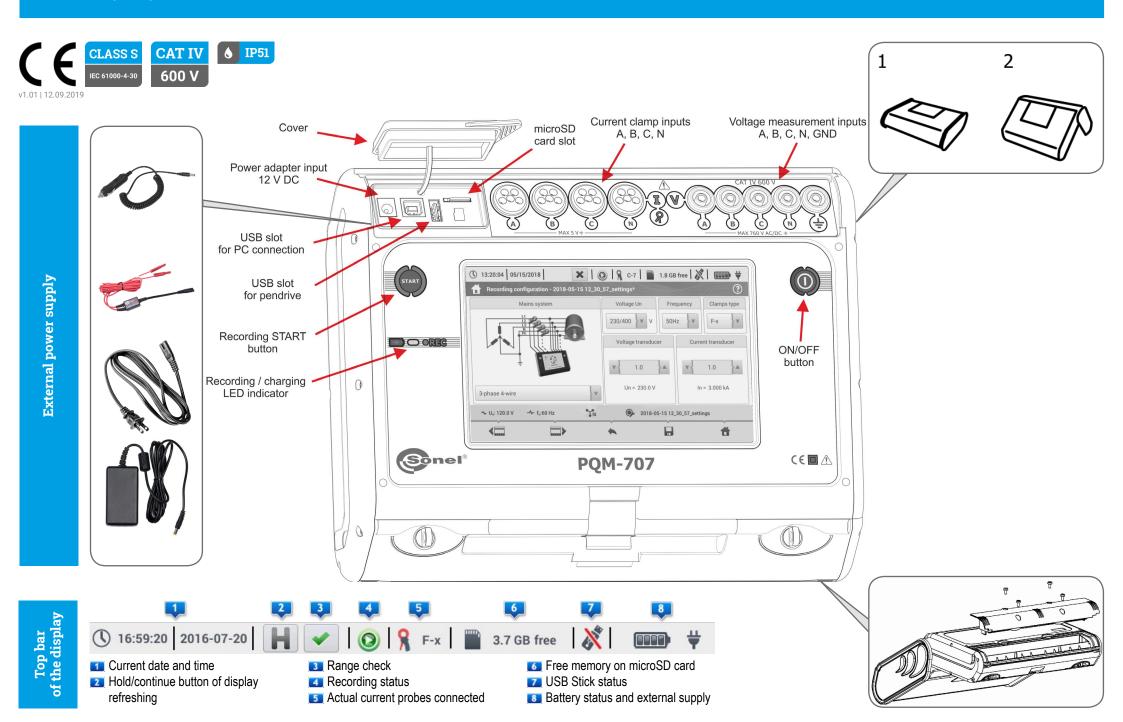

# **Analyzer settings**

#### **Connections**

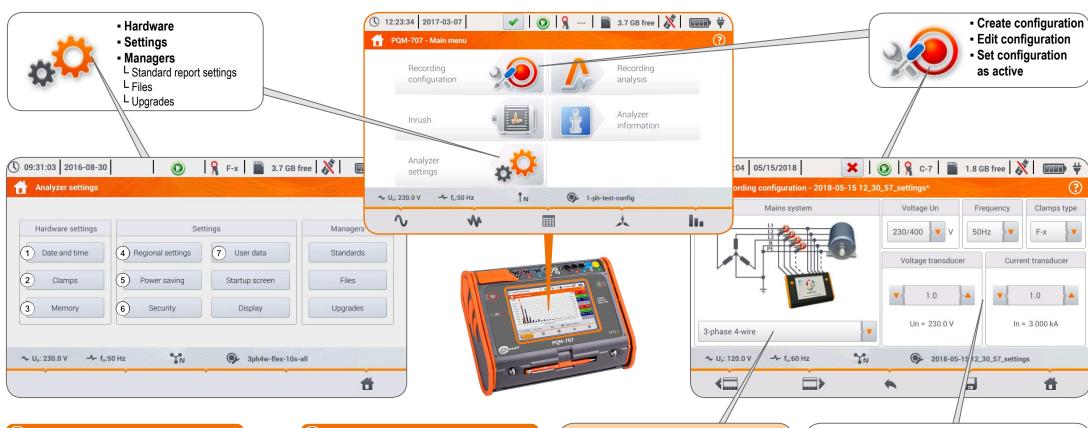

#### (1) Set date and time

- YYYY-MM-DD or MM/DD/YYY
- hh:mm:ss

## 2 Clamps

Set current direction

### 3 Memory

- Check memory status
- Format memory

# 4 Regional settings

- Choose language
- Choose name of signals
- Choose color of signals

## 5 Power saving

- Instantaneous auto-off mode
- Instrument auto-off mode

### 6 Security

Set lock analyzer PIN

#### 7 User data

User specification, contact and address

### 1 1-phase system

- Split-phase system
- 3-phase 4-wire system
  3-phase 4-wire (no V L2) / 2 ½ element (no V L2/B)
  Transducers: 3-phase 4-wire
- 3-phase 3-wire system
  3-phase open delta
  Transducers: 3-phase 3-wire
- √A 3-phase 3-wire Aron / 2-elements Transducers: 3-phase 3-wire Aron (2 PTs, 2-Elements)
- DC system

™CL+ DC+M system

#### Coefficients of transducers

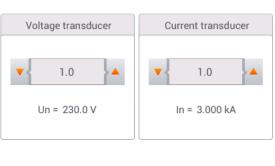

$$\mathbf{k}_{U} = \frac{\text{Primary U}}{\text{Secondary U}} \quad \mathbf{k}_{\mathbf{I}} = \frac{\text{Primary I}}{\text{Secondary I}}$$

# Recording

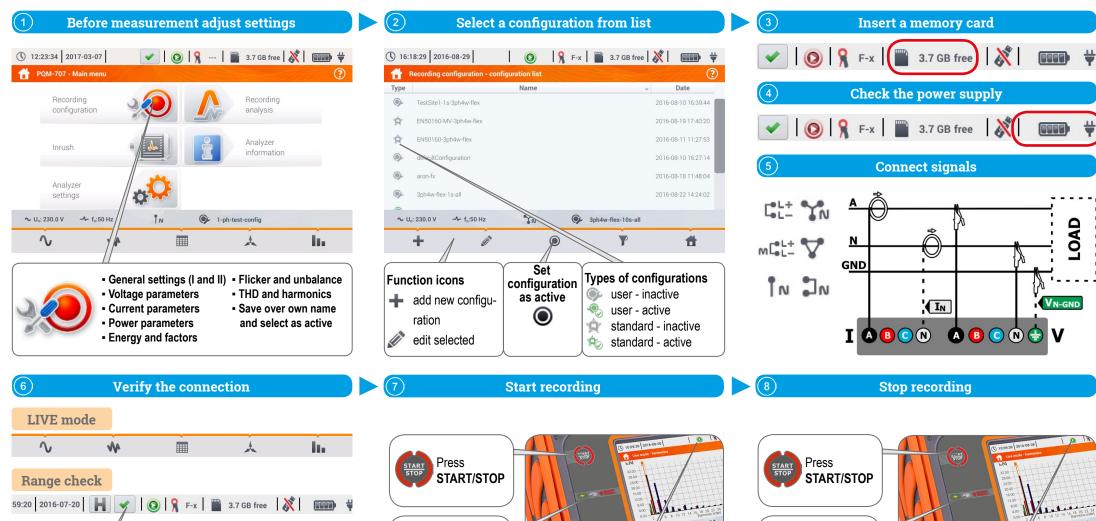

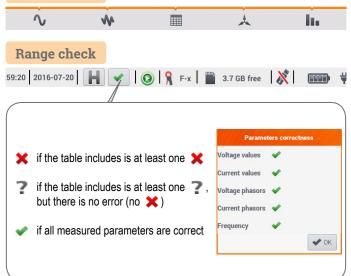

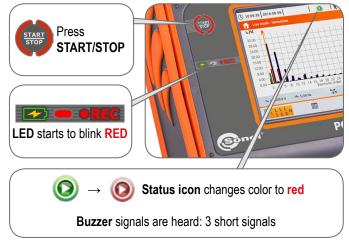

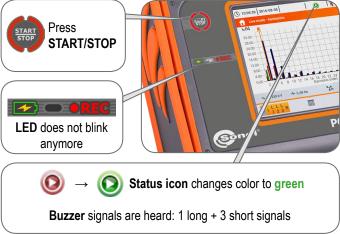

## **Data analysis**

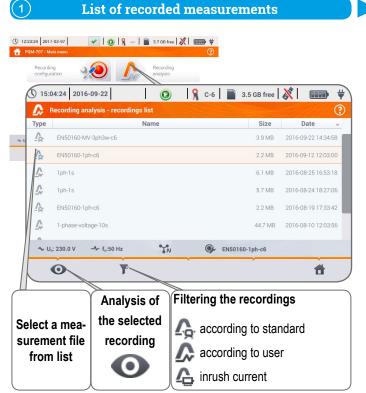

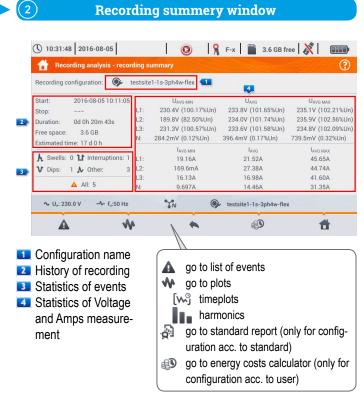

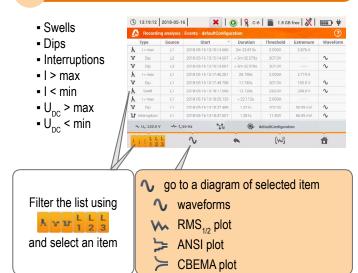

**Analysis of events** 

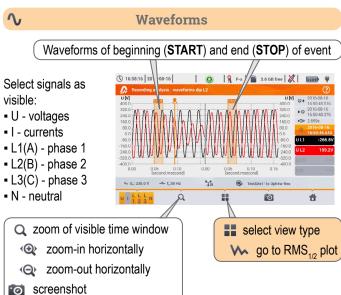

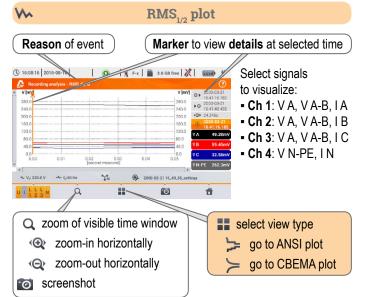

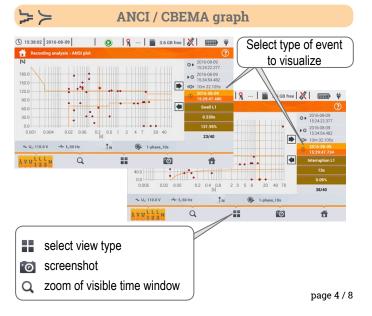

## **Data analysis**

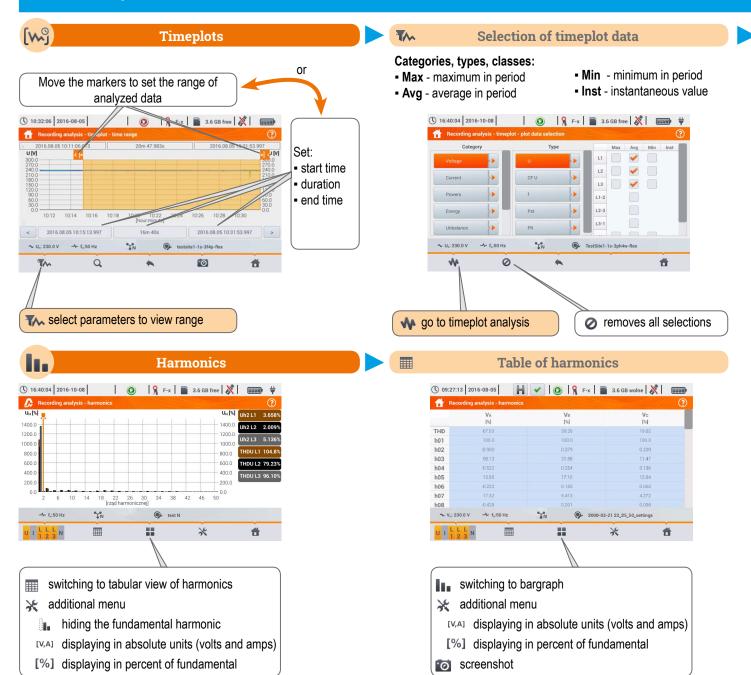

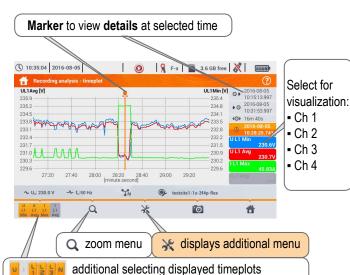

**Recording analysis - timeplot** 

# **Data analysis**

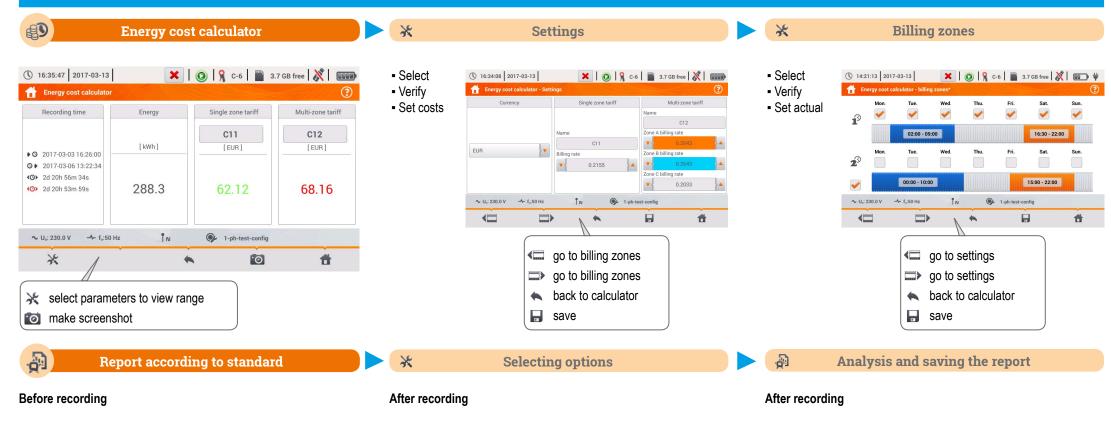

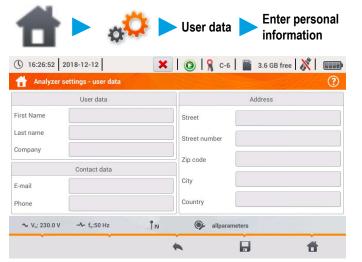

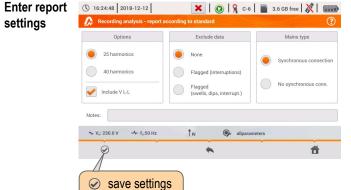

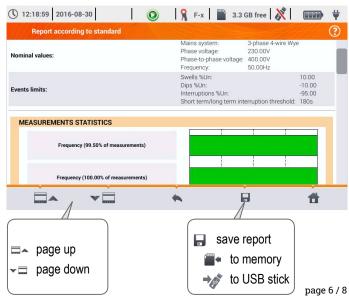

### **Inrush current**

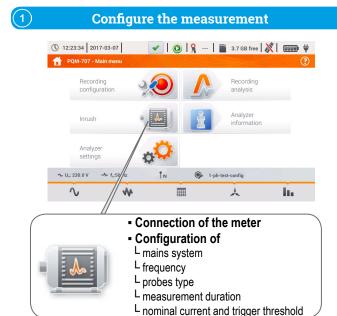

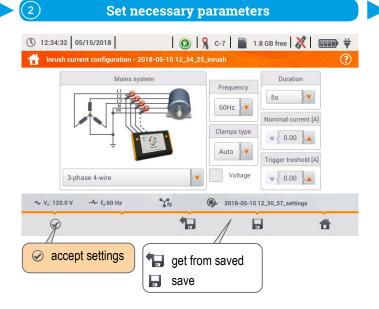

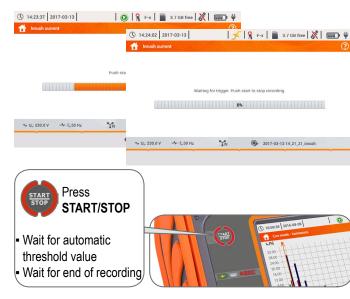

Start the measurement

(3)

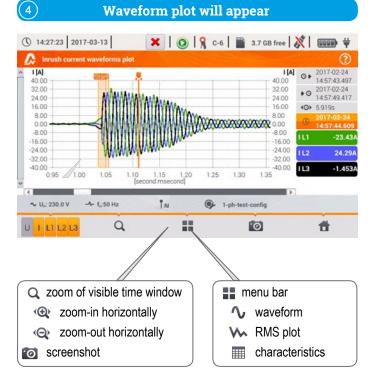

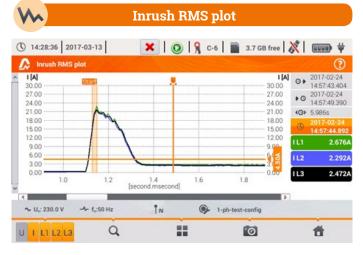

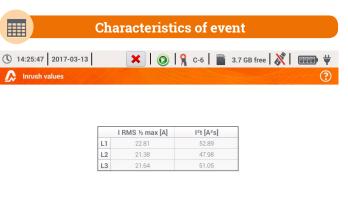

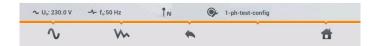

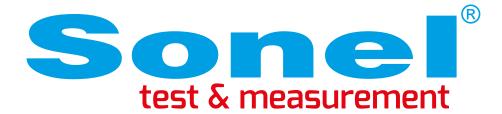

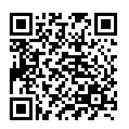

Find more information in the user manual and on our website www.soneltest.com